Max Planck Institut für Informatik Department D5 Thomas Neumann

Campus E1 4, Room 418 66123 Saarbrücken Phone: (0681) 9325 518 Email: neumann@mpi-inf.mpg.de

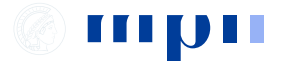

## Informationssysteme 8. Übungsblatt, Sommer 2008

Abgabe 24.06.2008.

Ubungsaufgaben:

```
1. Gegeben das folgende SQL Schema:
```

```
create table R1(
  a integer primary key,
  b integer not null
);
create table R2(
  c integer primary key,
  d varchar(100) not null
  e integer not null
);
create index i1 on R1(a,b);
create index i2 on R2(d,c);
```
Ubersetzen Sie die folgenden SQL-Anfragen in (optimierte) relationale Algebra. ¨ Achten Sie auf sinnvolle physische Operatoren.

```
(a) select R2.name
   from R1, R2
   whereR1.a=R2.c and R2.b<50
(b) select *from R1, R2
   where R1.b=R2.c and R1.a=6 and R2.d like '%foo%'
(c) select R1.a,min(R2.e)from R1, R2
```

```
where R1.b=R2.c and R2.c=300group by R1.a
```
2. Gegeben das Beispiel von Folie 325, das aus folgender SQL Anfrage entstanden sein könnte:

select \* from R1, R2, R3 whereR1.a=R2.b and R2.c=R3.d

Führen Sie von Hand Dynamisches Programmieren durch um die optimale Joinreihenfolge zu ermitteln. (Geben Sie den Inhalt der DP-Tabelle als Lösung an).

3. In einem Datenbanksystem werden die drei Transaktionen T1 , T2 und T3 verzahnt aus- geführt. Die (schreibenden) Zugriffe der Transaktionen auf die Datenelemente B, C und E werden in einem Log-File mitprotokolliert:

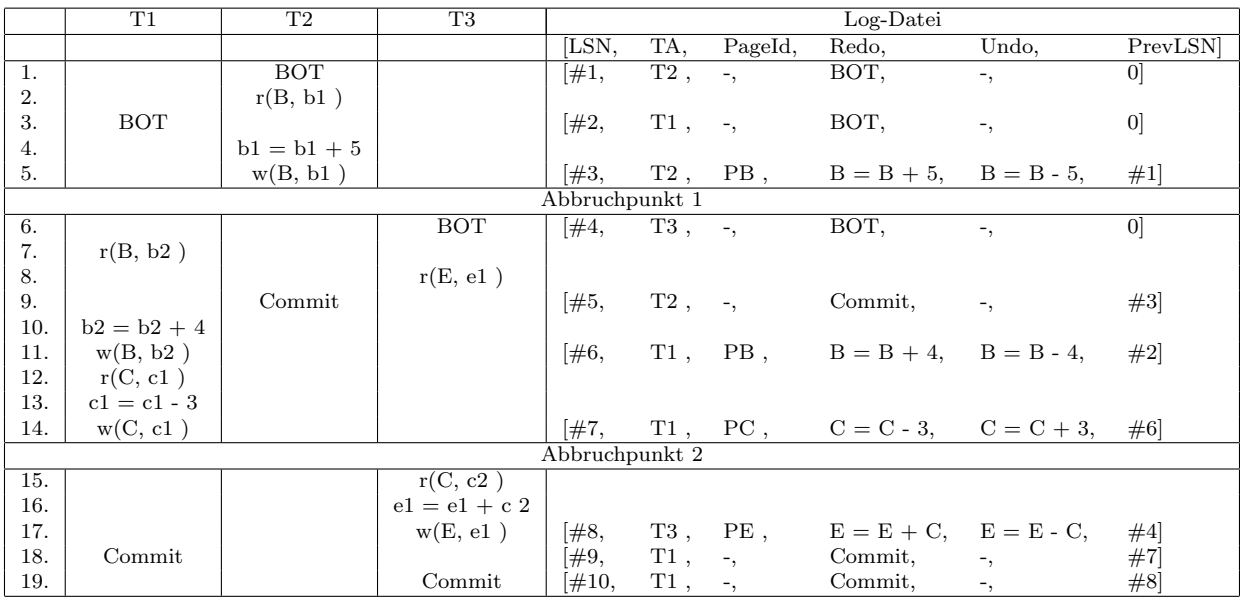

- (a) Angenommen an Abbruchpunkt 1 stürzt das System mit Verlust des Hauptspeicherinhalts ab. Geben Sie die einzelnen Schritte des Wiederanlaufs an.
- (b) Führen Sie den Wiederanlauf für einen Absturz an Abbruchpunkt 2 durch (Abbruchpunkt 1 wird ohne Absturz durchlaufen).